## **MARYLAND DEPARTMENT OF THE ENVIRONMENT**

1800 Washington Boulevard ● Baltimore Maryland 21230

(410) 537-3000 ● 1-800-633-6101 ● <u>[http://www.mde.state.md.us](http://www.mde.state.md.us/)</u>

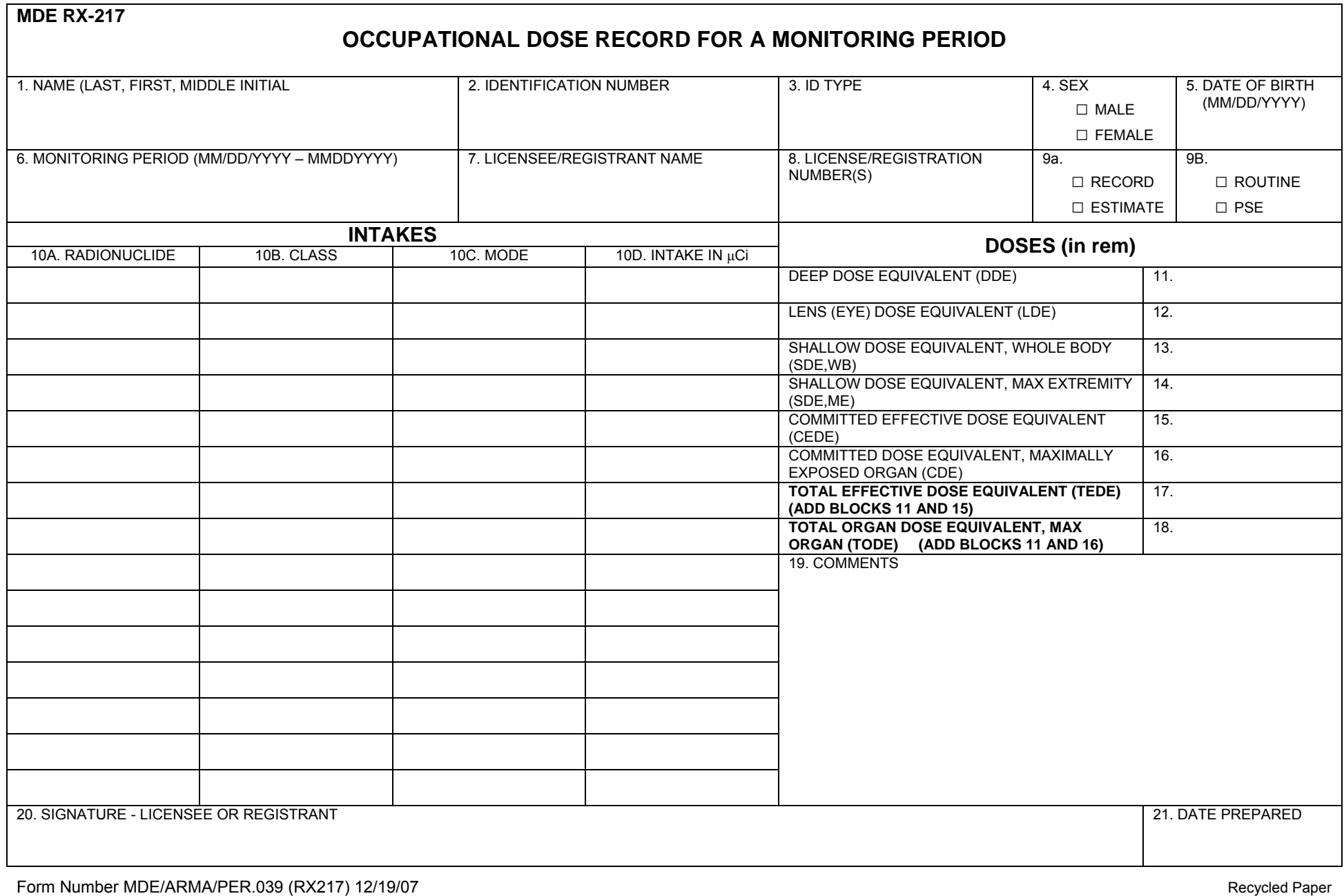

## **MARYLAND DEPARTMENT OF THE ENVIRONMENT**

1800 Washington Boulevard ● Baltimore Maryland 21230

(410) 537-3000 ● 1-800-633-6101 ● <u>[http://www.mde.state.md.us](http://www.mde.state.md.us/)</u>

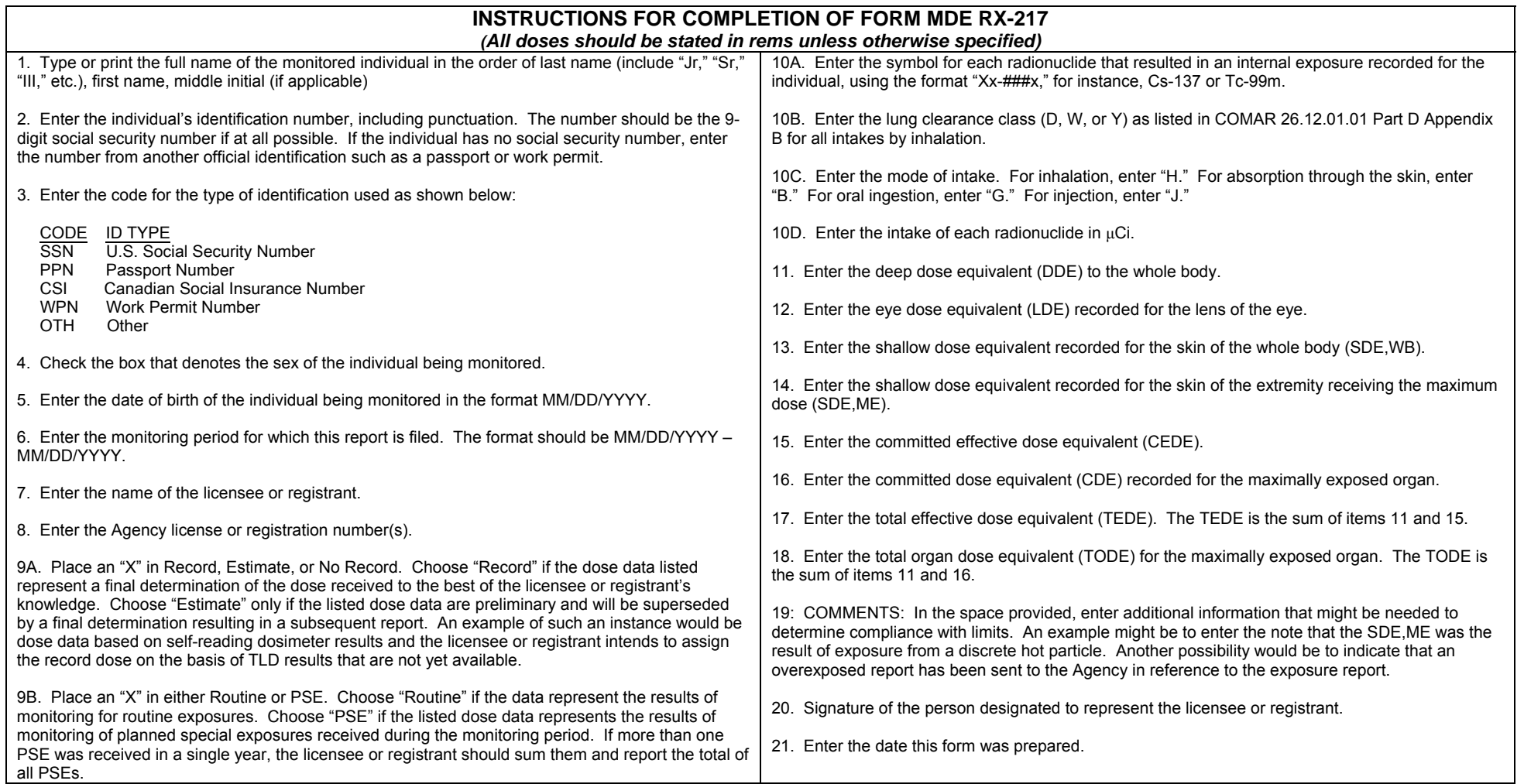

NOTE: Information containing Social Security Numbers should be securely and confidentially maintained.